# GANG MEMBER

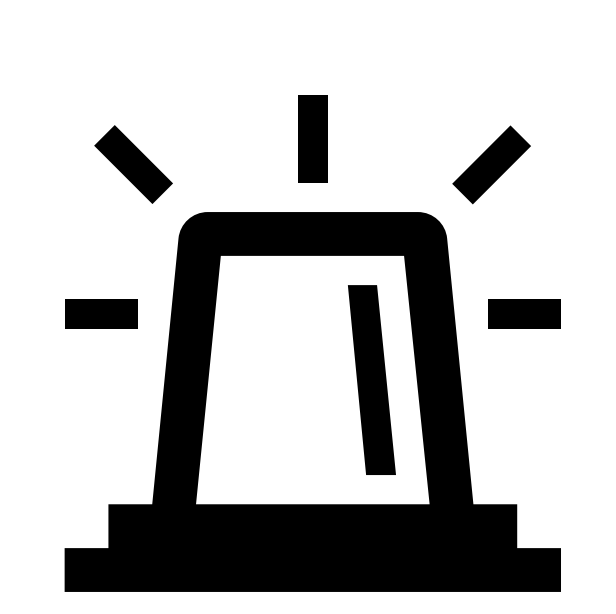

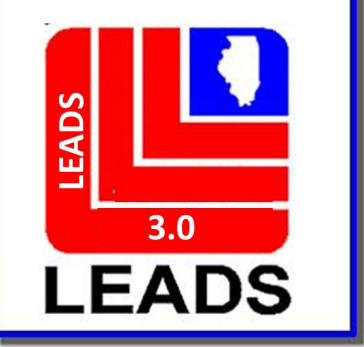

# **CAUTION FILE HAS BEEN BROKEN APART INTO SEPARATE FILES**

- **Sex Offender**
- **Parolee – Supervised Release**
- **Field Notification**
- **Violent Person**
- **Gang**

# **SEPARATING THE CAUTION FILES, WHAT DOES THIS MEAN?**

**Each Caution File will have its own LEADS Number Identifier**

- **Sex Offender – X**
- **Parolee – Supervised Release – C**
- **Field Notification – E**
- **Violent Person – L**
- **Gang Member -T**

**These changes follow NCIC formatting**

**When an inquiry is made, operator will receive a hit for each caution file entered for an individual person.**

**For example, if a person is a sex offender and a gang member, the inquiry will yield two responses.** 

## **ACCESSING THE FORMATS**

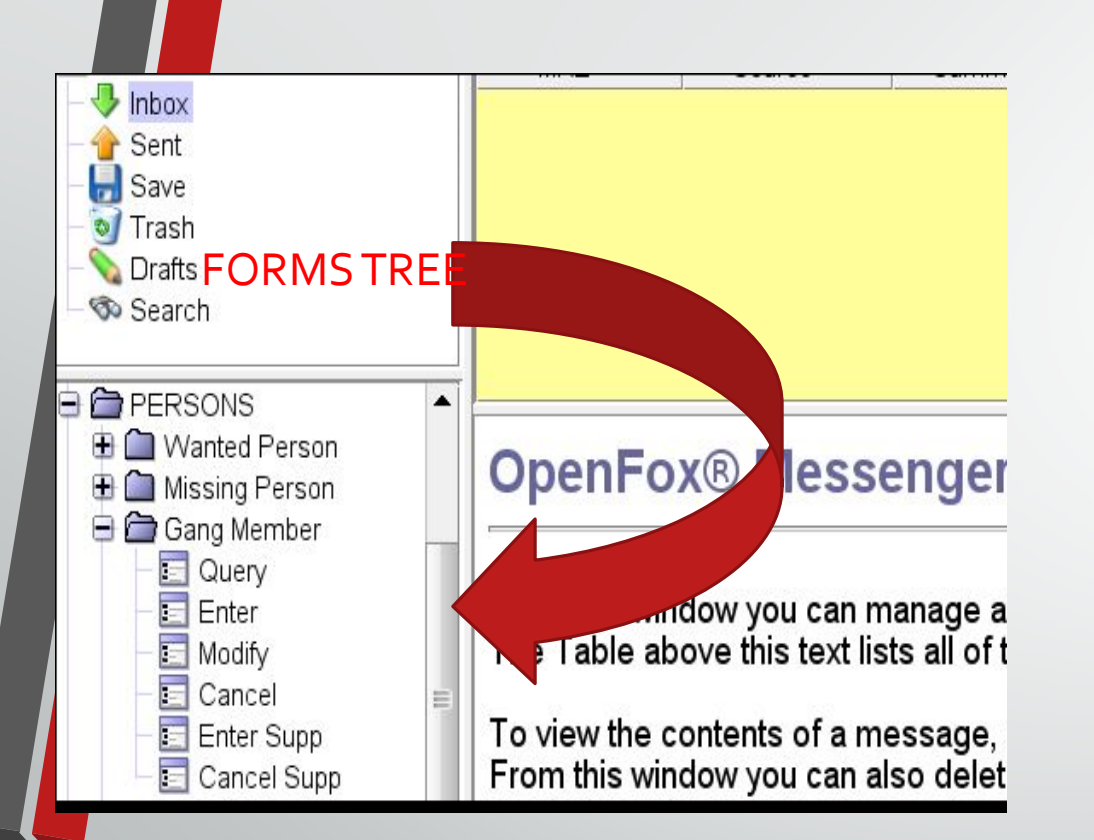

## **QUICK QUERY BAR**

# $\mathbb E$ GM + ENTER KEY WILL BRING UP THE GANG ENTER FORMAT

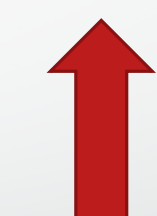

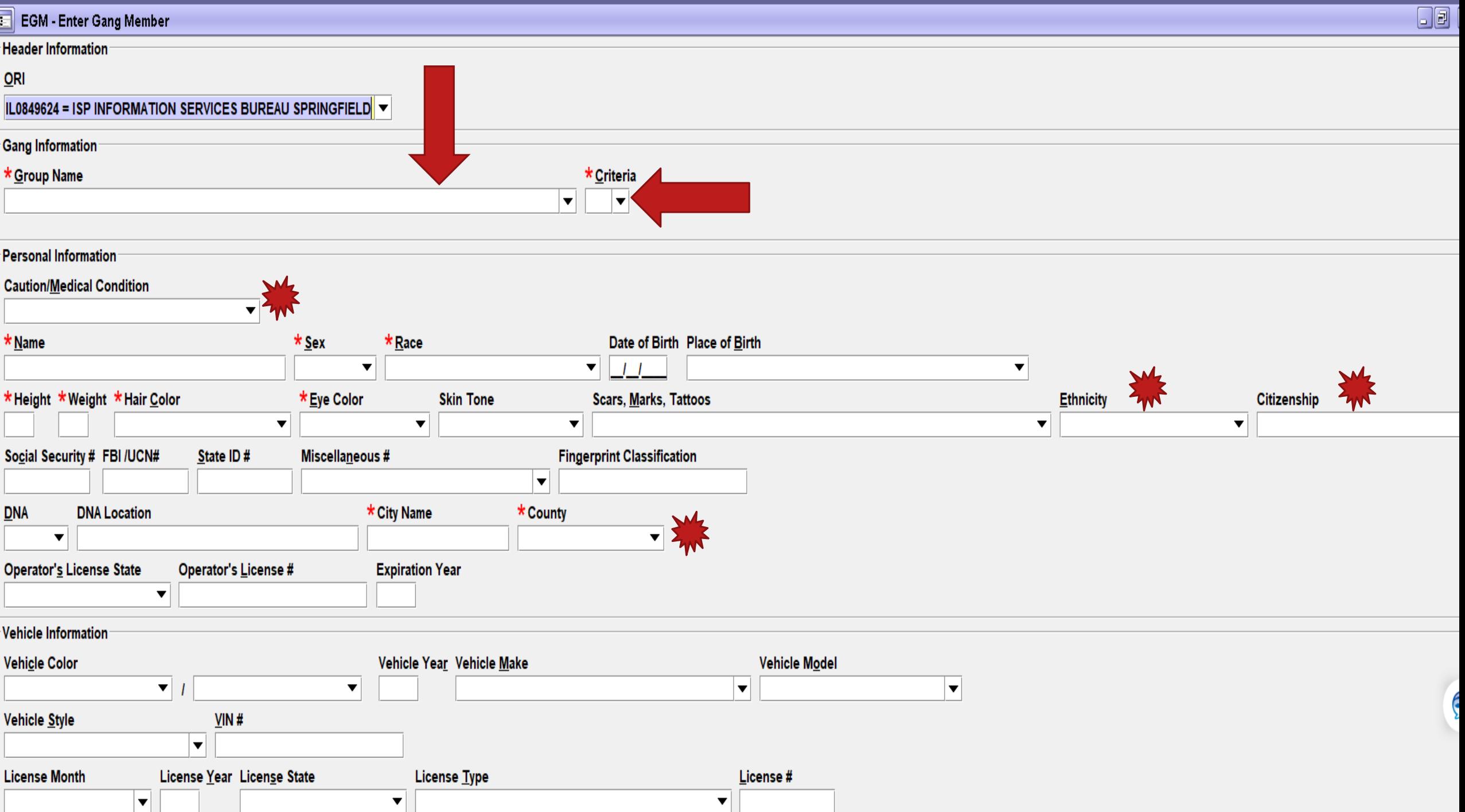

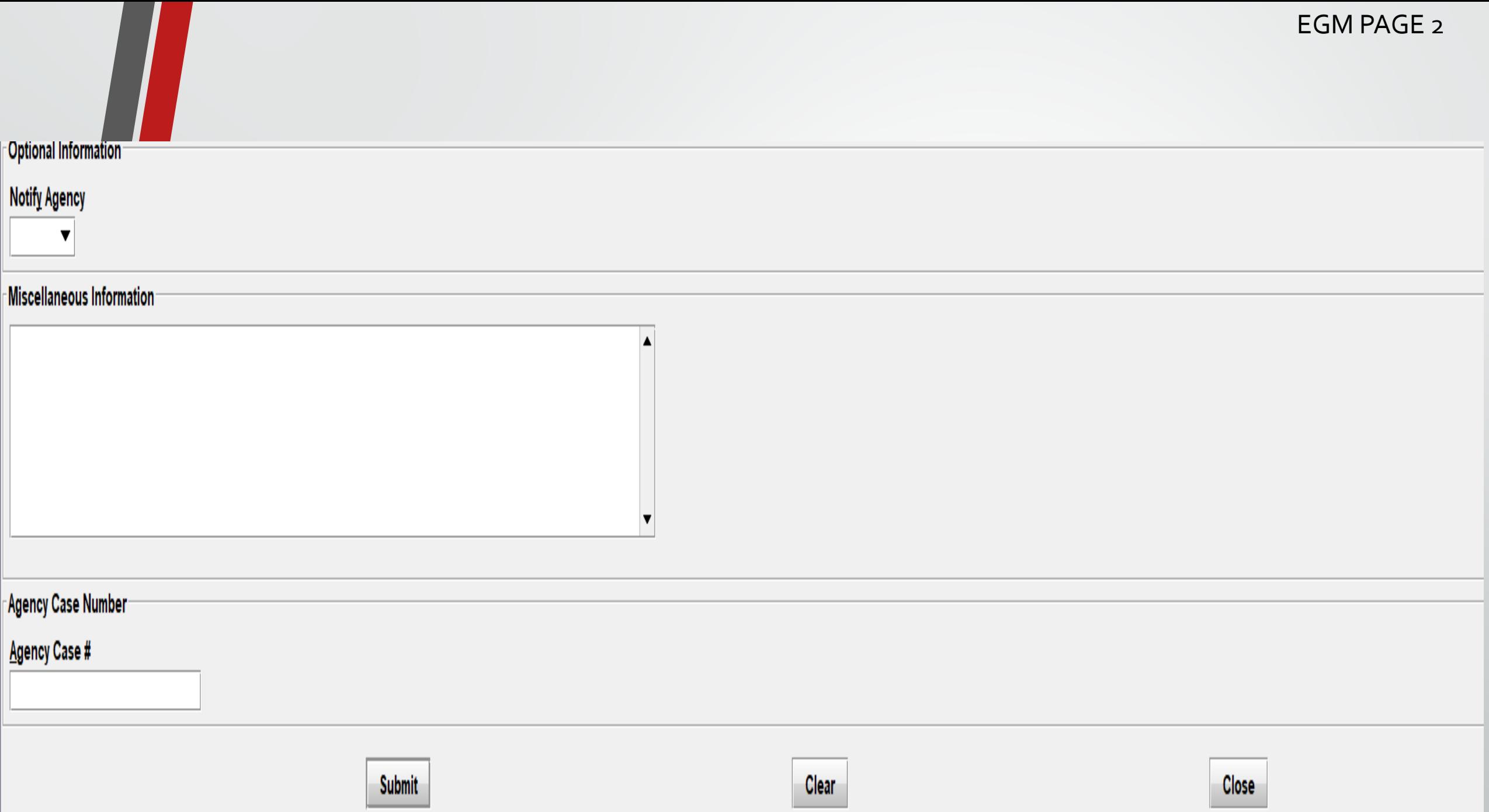

#### **Group Name**

18TH STREET = 18th Street  $4$  BLOCK =  $4$  Block 4 CORNER HUSTLERS = 4 Corner Hustlers 47TH STREET SATAN DISCIPLES = 47th Street Satan Disciples  $69$  POSSE =  $69$  Posse **8 BALL POSSE = 8 Ball Posse** 98 POSSE = 98 Posse

**GANG NAME DROP DOWN YOU CAN CHOOSE WHICH GANG NAME THE SUBJECT IS AFFILIATED WITH**

Prior to entering a subject as a member of a criminal street gang, the entering agency must determine if that gang has been previously identified as a criminal street gang. To make this determination, inquire on the [criminal street gang name database](http://leadsinfo.isp.state.il.us/Help/gngnam.asp) or consult a listing of [all criminal street gang names.](http://leadsinfo.isp.state.il.us/Help/gnglstall.asp) If the name of the gang is present, entry of the subject may then be made. If the name of the gang is **not** listed, contact **must** be made with the Illinois State Police, Statewide Terrorism Intelligence Center (STIC). Please provide STIC with the gang name and factors used to identify the gang, see the LEADS eManual, Gang Member File. STIC will then enter the gang into the gang name database, and entry of subject as a gang member may then be made.

### **CRITERIA – HOW THE SUBJECT WAS IDENTIFIED AS A GANG MEMBER**

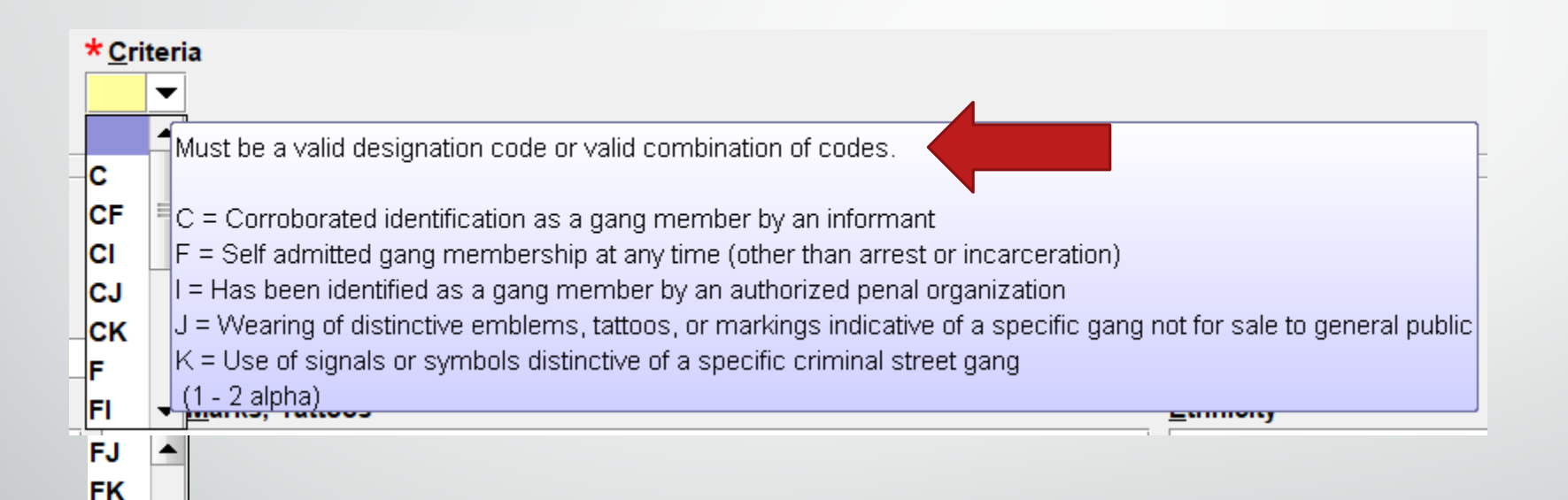

IJ IK

**JK** Κ

≡

 $\blacktriangledown$ 

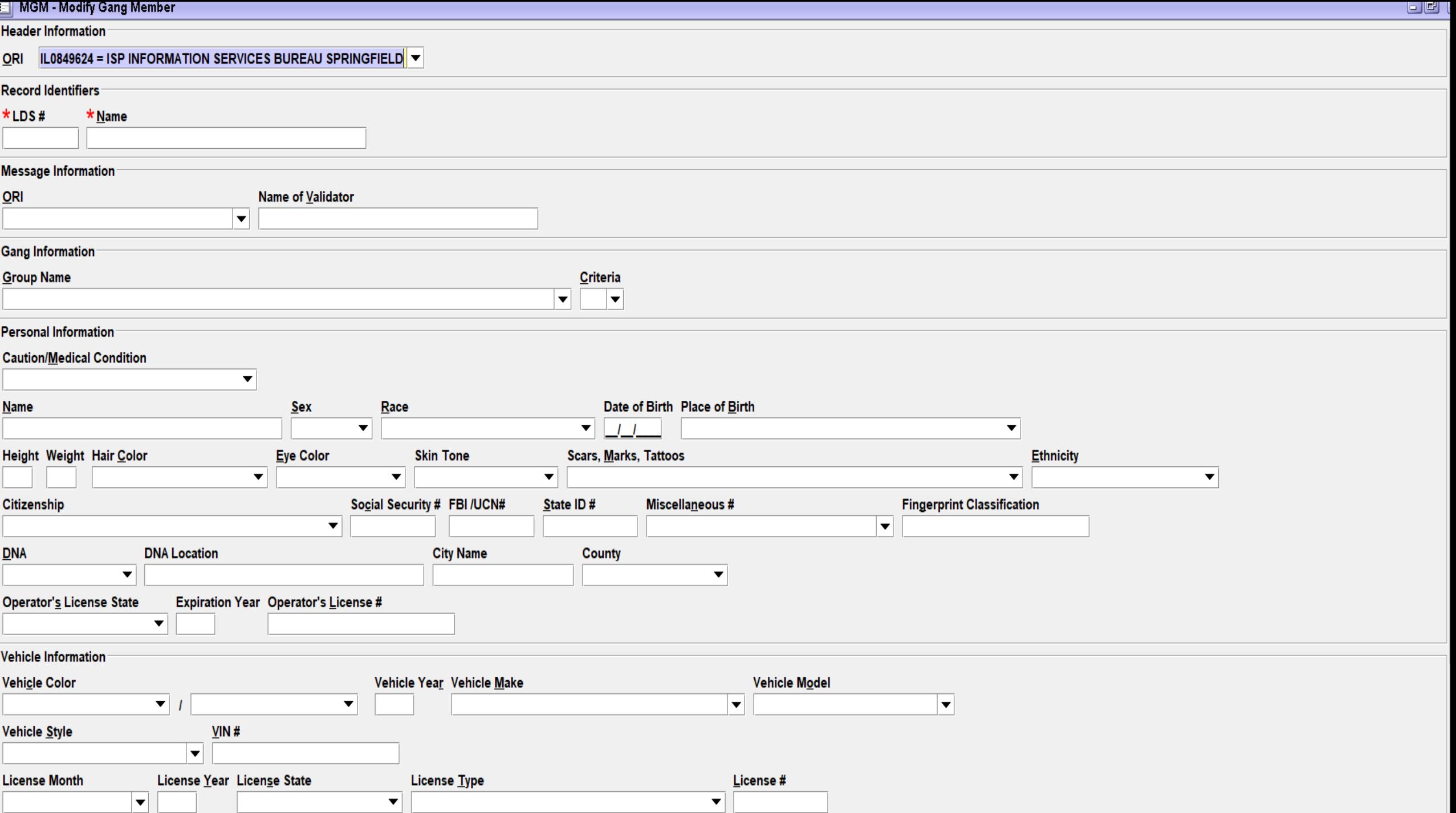

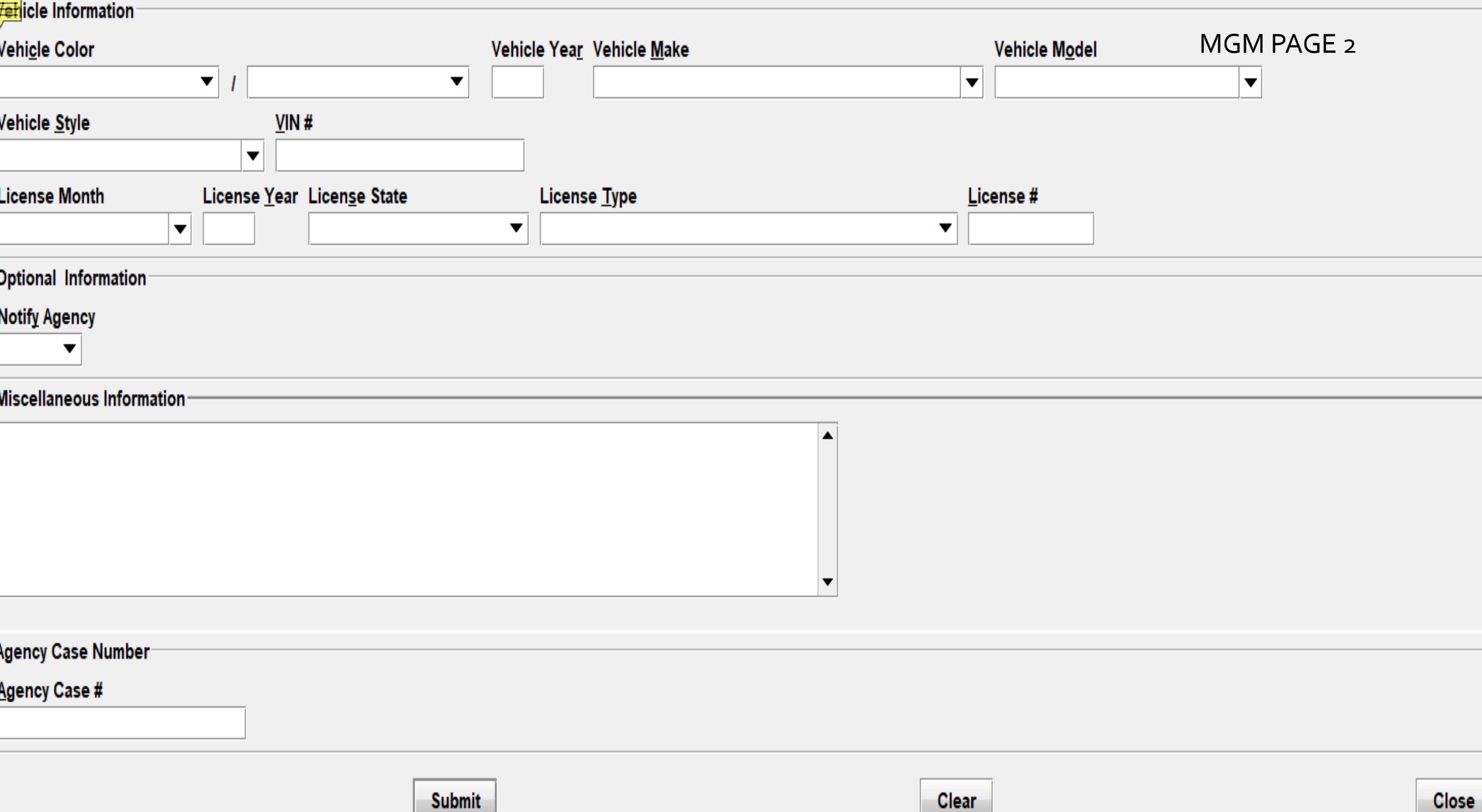

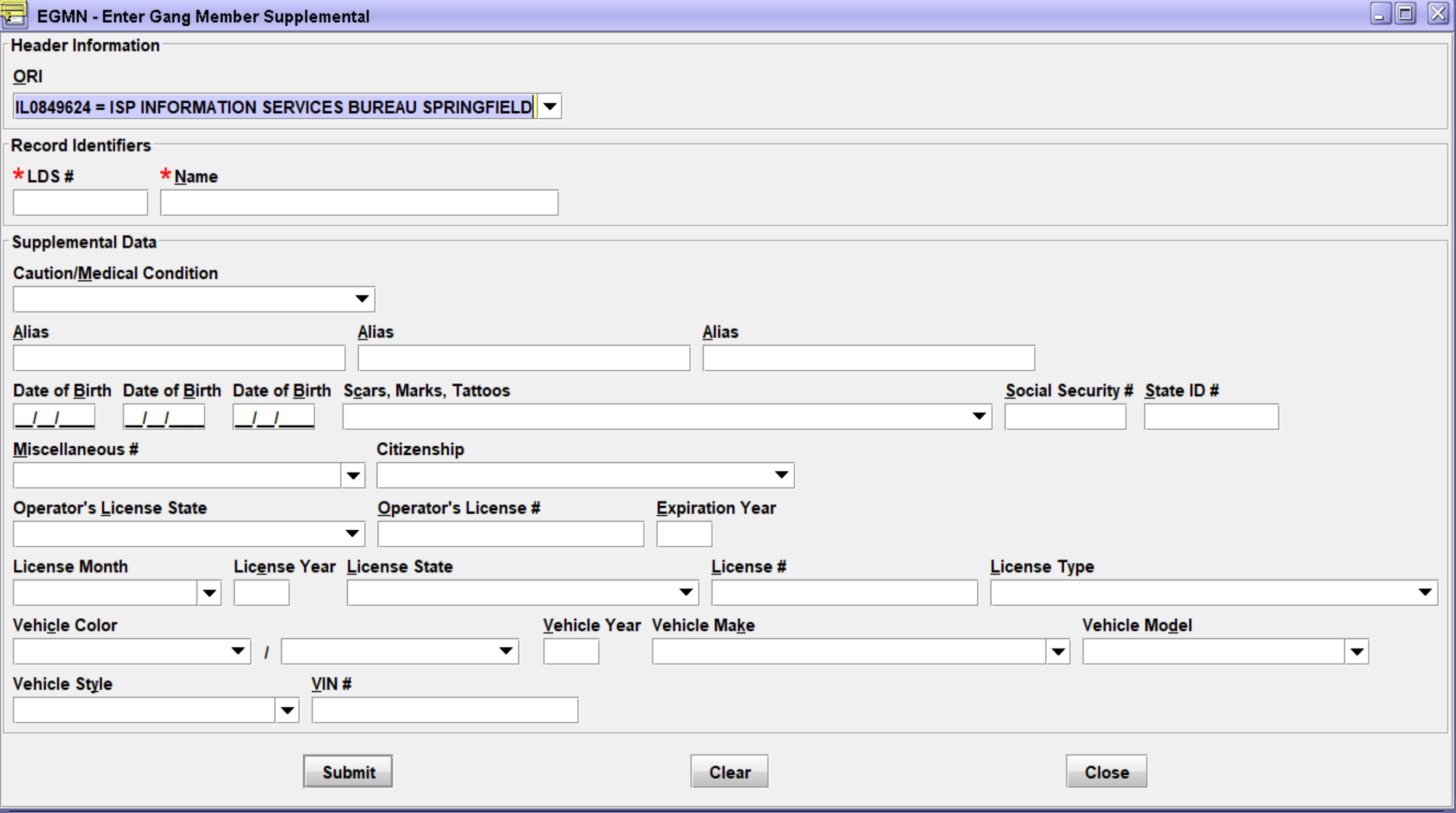

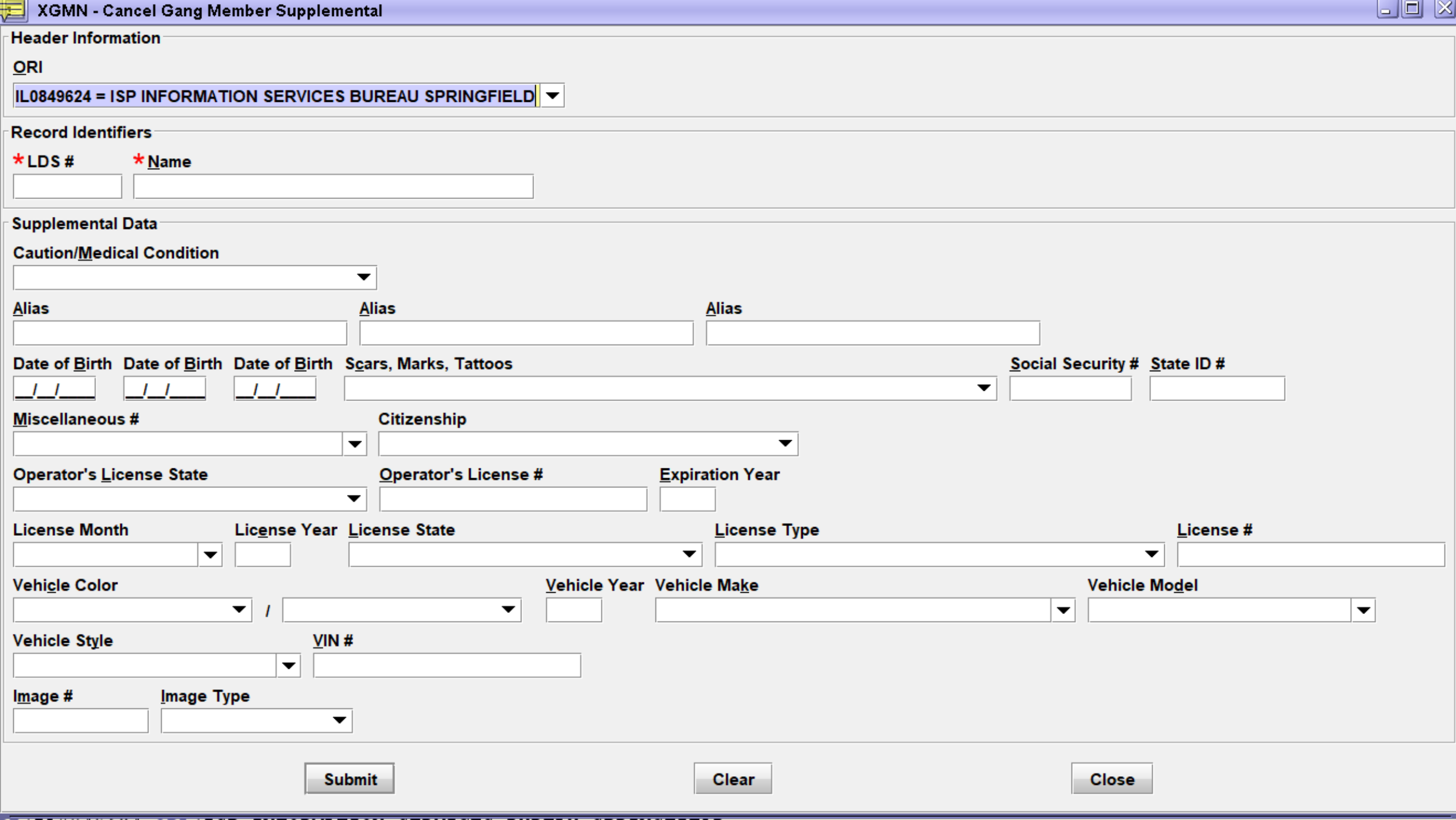

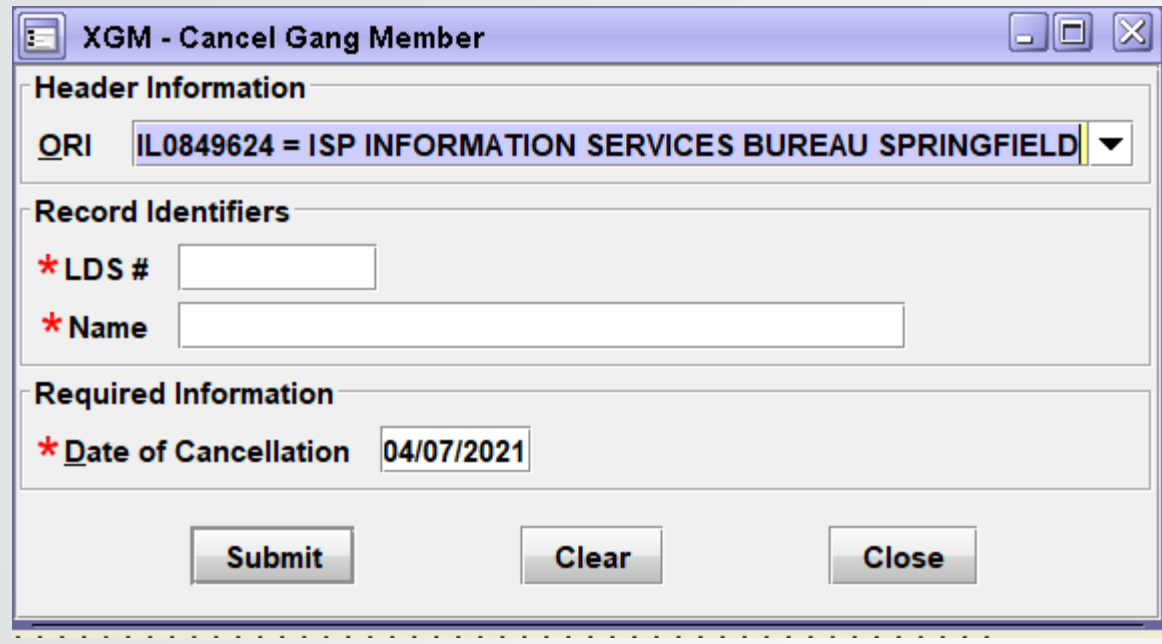

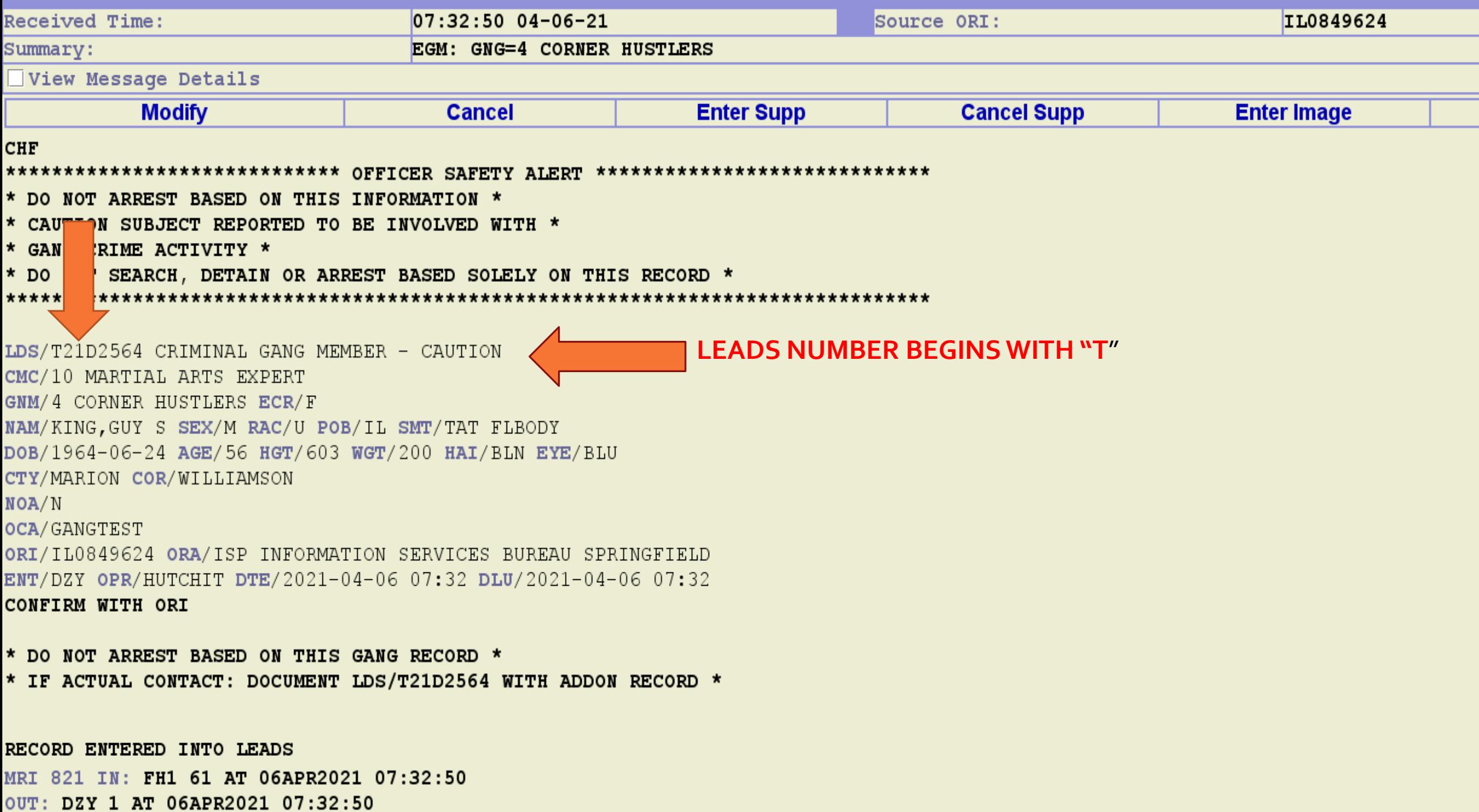

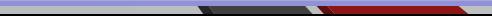

# **MODIFIED RECORD BY ADDING SUPPLEMENTAL DATA THIS IS THE ACKNOWLEDGEMENT OF THE ENTRY**

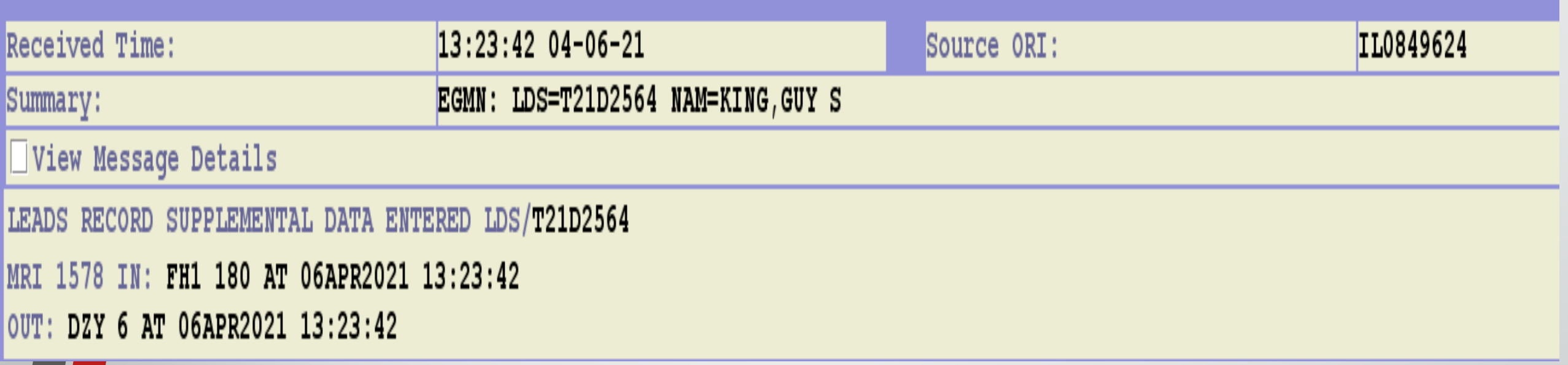

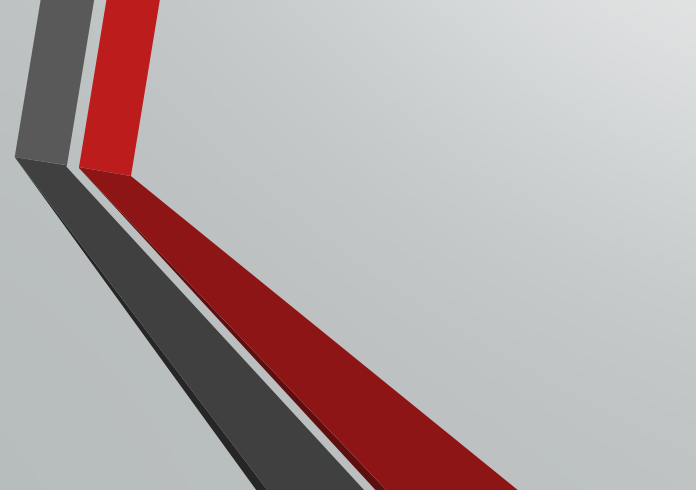

#### **CHF** OUERY:ZW LDS/T21D2564

#### \*\*\*\*\*\*\*\*\*\*\*\*\*\*\*\*\*\*\*\*\*\*\*\*\*\*\*\*\* OFFICER SAFETY ALERT \*\*\*\*\*\*\*\*\*\*\*\*\*\*\*\*\*\*\*\*\*\*\*\*\*\*\*\*\*

\* DO NOT ARREST BASED ON THIS INFORMATION \*

\* CAUTION SUBJECT REPORTED TO BE INVOLVED WITH \*

\* GANG CRIME ACTIVITY \*

\* DO NOT SEARCH, DETAIN OR ARREST BASED SOLELY ON THIS RECORD \*

#### 

ZDZY LDS/T21D2564 CRIMINAL GANG MEMBER - CAUTION

CMC/10 MARTIAL ARTS EXPERT

GNM/4 CORNER HUSTLERS ECR/F

NAM/KING, GUY S SEX/M RAC/U POB/IL SMT/TAT FLBODY

DOB/1964-06-24 AGE/56 HGT/603 WGT/200 HAI/BLN EYE/BLU

CTY/MARION COR/WILLIAMSON

NOA/N

OCA/GANGTEST

ORI/IL0849624 ORA/ISP INFORMATION SERVICES BUREAU SPRINGFIELD ENT/DZY OPR/HUTCHIT DTE/2021-04-06 07:32 DLU/2021-04-06 13:23 **CONFIRM WITH ORI** 

\* DO NOT ARREST BASED ON THIS GANG RECORD \* \* IF ACTUAL CONTACT: DOCUMENT LDS/T21D2564 WITH ADDON RECORD \*

\*\* SUPPLEMENTAL INFORMATION \*\* AKA/KING,STEVE DOB/1968-08-01

MRI 1582 IN: **FH1 182 AT 06APR2021 13:29:11** OUT: DZY 8 AT 06APR2021 13:29:11